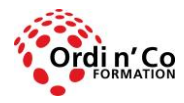

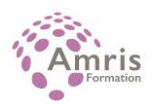

# **EXCEL PERFECTIONNEMENT Certification PCIE ICDL ( Passeport de compétences informatique Européen). En présentiel ou à distance**

## PR2027918171

Créer des tableaux avec des calculs et des mises en forme complexes. Créer des graphiques. Créer et personnaliser des tableaux croisés dynamiques. Organiser et contrôler les données pour en faciliter l'analyse.

# **Durée:** 14.00 heures (2.00 jours)

## **Profils des stagiaires**

Tout utilisateur

# **Modalités d'accès à la formation**

Un entretien préalable permettra de s'assurer que les pré-requis pour cette formation sont bien atteints et que ce stage sera en mesure de répondre aux attentes de l'apprenant.

## **Prérequis**

Maitriser les connaissances de base d'Excel (création, mise en forme, mise en page de tableaux)

# **Objectifs pédagogiques**

## **A l'issue de la formation, le stagiaire sera capable de :**

- Appliquer des options de formatage avancées telles que le formatage conditionnel et le formatage personnalisé des numéros et gérer les feuilles de travail.
- Utiliser des fonctions telles que celles associées aux opérations logiques, statistiques, financières et mathématiques.
- Créer des diagrammes et appliquer des fonctions avancées de formatage des diagrammes.
- Travailler avec des tableaux et des listes pour analyser, filtrer et trier les données.
- Créer et utiliser des scénarios.
- Valider et vérifier les données des tableurs.
- Améliorer la productivité en travaillant avec des plages de cellules prénommées, des macros et des modèles.
- Utiliser les fonctions de liaison, d'intégration et d'importation pour intégrer les données.
- Collaborer et examiner les tableurs. Appliquer les fonctions de sécurité du tableur

# **Contenu de la formation**

- Formatage : 00h45
	- o Cellules : (00:30) :
	- o Appliquer un format/style de tableau automatique à une plage de cellules.
	- o Appliquer un formatage conditionnel basé sur le contenu des cellules.
	- o Créer et appliquez des formats de numéros personnalisés.
	- o Feuilles De Programmation (00:15) :
	- o Copier, déplacer les feuilles de travail entre les tableurs.
	- o Séparer une fenêtre. Déplacer, retirer les barres fendues.
	- o Masquer, afficher les lignes, colonnes, feuilles de travail.
- Fonctions et formules : 05h00
	- o Utiliser les fonctions date et heure: aujourd'hui, maintenant, jour, mois, année. (00:30)
	- o Utiliser des fonctions mathématiques: Arrondi.inf, Arrondi.sup, Somme.si. (00:30)
	- o Utiliser des fonctions statistiques: nb.si, nb.vide, rang. (00:30)
	- o Utiliser des fonctions de texte: gauche, droit, milieur, trim, concatener. (00:30)
	- o Utiliser des fonctions financières: vc, va, vpm. (00:30)

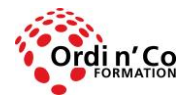

# **ORDI N' CO - AMRIS FORMATION**

Zone Athélia III - 785, Voie Antiope - 13600 LA CIOTAT - 04 42 03 04 42 patricia.clere@ordinco.com - formation@amrisformation.com

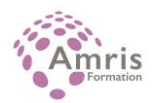

- o Utilisez des fonctions de recherche: recherchev, rechercheh. (00:30)
- o Utiliser les fonctions de base de données: bdsomme, bdmin, bdmax, bcompte, bdmoyenne. (00:30)
- o Créer une fonction emboîtée à deux niveaux. (00:30)
- o Utiliser une référence 3D dans une fonction de somme. (00:30)
- o Utiliser des références mixtes dans les formules. (00:30)
- Graphiques : 01h:00
	- o Créer des Graphiques (00:30) :
	- o Créer une colonne combinée et un graphique linéaire.
	- o Ajouter un axe secondaire à un graphique.
	- o Modifier le type de graphique pour une série de données définie.
	- o Ajouter, supprimer une série de données dans un graphique.
	- o Formatage des graphiques (00:30) :
	- o Repositionner le titre du graphique, la légende, les étiquettes de données.
	- o Modifier l'échelle de l'axe des valeurs: minimum, nombre maximum à afficher, intervalle principal
	- o Modifier les unités d'affichage sur l'axe des valeurs sans changer la source de données: centaines, milliers, millions.
	- o Formater les colonnes, les barres, la zone de tracé, la zone du graphique pour afficher une image.
- $\bullet$  Analyse : 01:45
	- o Utilisation des tableaux croisés (00:45) :
	- o Créer, modifier un tableau crosiés de données
	- o Modifier la source de données et actualiser le tableau croisé de données.
	- o Filtrer, trier les données dans un tableau croisé de donnée
	- o Regrouper automatiquement et manuellement les données dans un tableau pivot/pilote de données et renommer les groupes.
	- o Utiliser des tableaux de données à une entrée, à deux entrées et des tableaux d'opérations multiples.
	- o Trier et filtrer (00:30) :
	- o Trier les données par colonnes multiples en même temps.
	- o Créer une liste personnalisée et effectuer un tri personnalisé.
	- o Filtrer automatiquement une liste en place.
	- o Appliquer des options de filtre avancées à une liste.
	- o Utiliser les fonctions de totalisation partielle automatique
	- o Agrandir, réduire les niveaux de détail des grandes lignes.
	- o Scénarios (00:30) :
	- o Créer des scénarios nommés.
	- o Afficher, modifier, supprimer des scénarios.
	- o Créer un état de synthèse de scénario.
- Validation et vérification (01:00)
	- o Validation (00:30) :
		- o Définir, éditer les critères de validation pour la saisie des données dans une plage de cellules telle que : nombre entier, décimal, liste, date, heure.
		- o Entrer le message d'entrée et l'alerte d'erreur.
		- $\circ$  Audit (00:30) :
		- o Tracer les cellules précédentes et dépendantes.
		- o Identifier les cellules ayant des dépendants manquants.
		- o Afficher toutes les formules dans une feuille de travail, plutôt que les valeurs résultantes
		- o Insérer, éditer, supprimer, afficher, masquer des commentaires/notes
- Amélioration de la productivité : 03h30
	- o Nommer les cellules (00:30) :
		- o Nommer les plages de cellules, supprimer les noms des plages de cellules.
		- o Utiliser des plages de cellules nommées dans une fonction.
		- o Collage Spécial (00:30) :
		- o Utiliser les options de collage spéciales: ajouter, soustraire, multiplier, diviser
		- o Utiliser les options de collage spéciales: valeurs/numéros, transpose
		- o Modèles (00:30) :
		- o Créer une feuille de travail basée sur un modèle existant.
		- o Modifier un modèle.
		- o Liaison, Intégration et importation (00:30) :
		- o Insérer, éditer, supprimer un hyperlien.
		- o Lier les données dans un tableur, entre tableurs, entre applications.
		- o Mettre à jour, rompre un lien.
		- o Importer des données délimitées à partir d'un fichier texte.
		- o Automatisation (01:30) :

**ORDI N'CO / AMRIS FORMATION** | Zone Athélia III - 785, Voie Antiope LA CIOTAT 13600 | Numéro SIRET: *420 999 005 00044* | Numéro de déclaration d'activité: *93130870913 (Bouches du Rhône)*

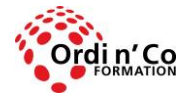

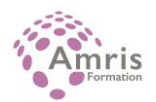

- o Enregistrer une macro simple du type : modifier la mise en page, appliquer un format de numéro personnalisé, appliquer des formats automatiques à une plage de cellules, insérer des champs dans l'en-tête de la feuille de calcul, le pied de page.
- o Exécuter une macro.
- o Affecter une macro à un bouton personnalisé de la barre d'outils..
- Montage collaboratif : 01h00
	- o Suivi et révision (00:30) :
	- o Activer, désactiver les changements. Surveiller les changements dans une feuille de travail à l'aide d'une vue spécifiée.
	- o Accepter, rejeter les modifications dans une feuille de travail.
	- o Comparer et fusionner des tableurs.
	- o Sécurité (00:30) :
	- o Ajouter, supprimer la protection par mot de passe d'un tableur : ouvrir, modifier.
	- o Protéger, déconnecter les cellules, feuille de travail avec mot de passe.
	- o Cacher, montrer les formules, de plusieurs, de toutes, dans un état.

# **Organisation de la formation**

## **Equipe pédagogique**

L'équipe pédagogique est composée de formateurs chacun spécialisé dans leur domaine. Nos intervenants sont des professionnels de la formation, leur enseignement s'appuie sur les dernières évolutions technologiques. Leur expertise technique alliée à leur expérience pratique et pédagogique leurs permettent de concevoir les exercices et les études de cas et d'animer eux-mêmes leurs formations.

## **Moyens pédagogiques et techniques**

- Accueil des stagiaires dans une salle dédiée à la formation.
- Documents supports de formation projetés.
- Démonstrations, exposés théoriques
- Etude de cas concrets
- Orientation dans la prise de notes
- Fichiers informatiques exemples et un support de cours sont remis à chaque stagiaire.

# **Dispositif de suivi de l'exécution de l'évaluation des résultats de la formation**

- Test d'évaluation de niveau en amont de la formation
- Questions orales ou écrites (QCM).
- Mises en situation.
- Test d'évaluation des acquis en fin de stage
- Pour le passage du PCIE : examen final d'une durée de 35 mn
- Attestation de formation ou certification PCIE selon l'option choisie.

### **Lieu de stage**

Formation en intra-entreprise en présentiel dans les locaux du client

**Tarif H.T.**

 $1400 \text{ E}$ 

#### **Modalités et délais d'accès :**

Démarches pour solliciter une formation en intra :

Nous contacter pour effectuer votre demande par téléphone au : **04 42 03 04 42** ou par mail : **formation@amrisformation.com**  Délais d'accès :L'accès à la formation est soumis au délai d'acceptation des financeurs et du temps de traitement de la demande : de 7 jours à 2 mois selon le mode financement.

#### **Accessibilité aux handicapés**

Non

**Sanction Pédagogique** Attestation de fin de stage

> Contact : 04 42 03 04 42 Date de création : 27 janvier 2021